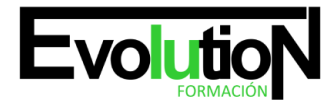

Telefono y whatsapp +34 630 06 65 14

# **IFCM018PO PROGRAMACIÓN DE APLICACIONES ANDROID**

**SKU:** EVOL-6756-iNO-B | **Categorías:** [INFORMÁTICA Y COMUNICACIONES,](https://formacion.cursosbonificadosevolution.es/categoria-curso/informatica-y-comunicaciones) [Programación y Desarrollo](https://formacion.cursosbonificadosevolution.es/categoria-curso/informatica-y-comunicaciones/programacion-y-desarrollo)

### **INFORMACIÓN DEL CURSO**

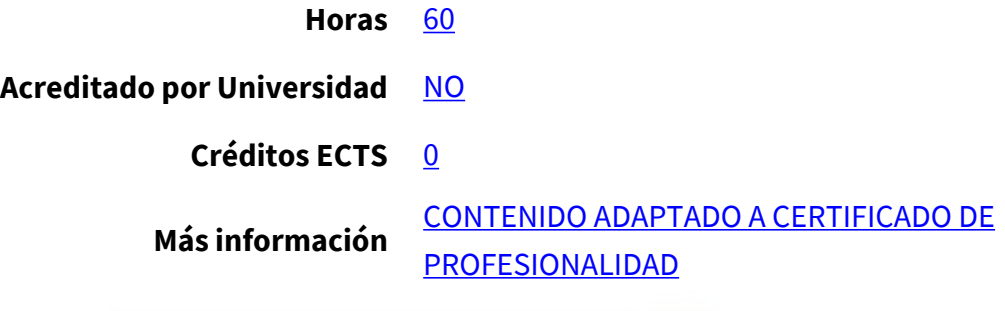

#### CURSO DE ESPECIALIZACIÓN

#### **Objetivos**

Este Curso IFCM018PO PROGRAMACIÓN DE APLICACIONES ANDROID le ofrece una formación especializada en la materia dentro de la Familia Profesional de Hostelería y turismo. Con este CURSO IFCM018PO PROGRAMACIÓN DE APLICACIONES ANDROID el alumno será capaz de desenvolverse dentro del Sector y programar aplicaciones de dispositivos móviles android.

#### **Contenidos**

**UNIDAD DIDÁCTICA 1. INTRODUCCIÓN. HISTORIA, SU ARQUITECTURA Y SUS CARACTERÍSTICAS PRINCIPALES.**

**UNIDAD DIDÁCTICA 2. ENTORNO DE TRABAJO. CICLO DE VIDA DE LAS APLICACIONES. COMPONENTES DE LA APLICACIÓN.**

**UNIDAD DIDÁCTICA 3. ACTIVIDADES: SERVICIOS, INTENCIONES, PROVEEDORES DE CONTENIDOS.**

#### **UNIDAD DIDÁCTICA 4. CONTROLES COMUNES.**

- 1. Añadir un text View Edit Text Botones y listas
- 2. Widgets básicos de Android
- 3. Contenedores en Android: tipos de layouts
- 4. Ciclo de vida una Activity controles de selección en Android: los Adaptadores
- 5. Utilización de menús
- 6. Tipos de eventos: eventos de página, de botones, de teclado Escuchar eventos de click
- 7. Uso de los sensores del dispositivo, el acelerómetro, el bluetooth, el sistema Multitouch de la pantalla
- 8. Localización GPS con Android: geolocalización Usando preferencias en Android
- 9. Bases de datos y ficheros XML
- 10. Funcionalidades

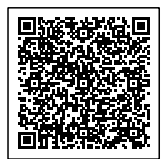

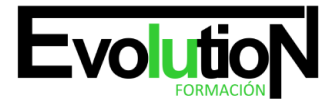

## formacionevolution.es

Telefono y whatsapp +34 630 06 65 14

11. Parchear ficheros

#### **UNIDAD DIDÁCTICA 5. SERVICIOS:**

- 1. Mapas en Android
- 2. Interfaz Gráfica

#### **UNIDAD DIDÁCTICA 6. CREAR UNA APLICACIÓN.**

- 1. Archivo de manifiesto
- 2. Configurar el Plugin ADT y el SDK Android Crear una AVD
- 3. Interfaz de usuario en Android
- 4. Integrar un menú básico Editar Crear formularios
- 5. Estados de una aplicación Uso del ArrayAdapter
- 6. Uso del CursorAdapter
- 7. Editor de bases de datos SQLite
- 8. Crear un servicio Arrancar y parar el servicio Conectar y desconectar el servicio
- 9. Aprender a instalar el IDE Eclipse
- 10. Api de Google Maps
- 11. Preparación de la aplicación: nombrar Restos de trazas de código y debug
- 12. Firma
- 13. Publicación
- 14. Actualizaciones

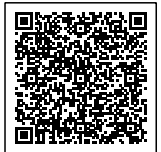